## Status of SiW Ecal implementation in Mokka

Paulo Mora de Freitas Gabriel Musat

### EUDET Ecal Module

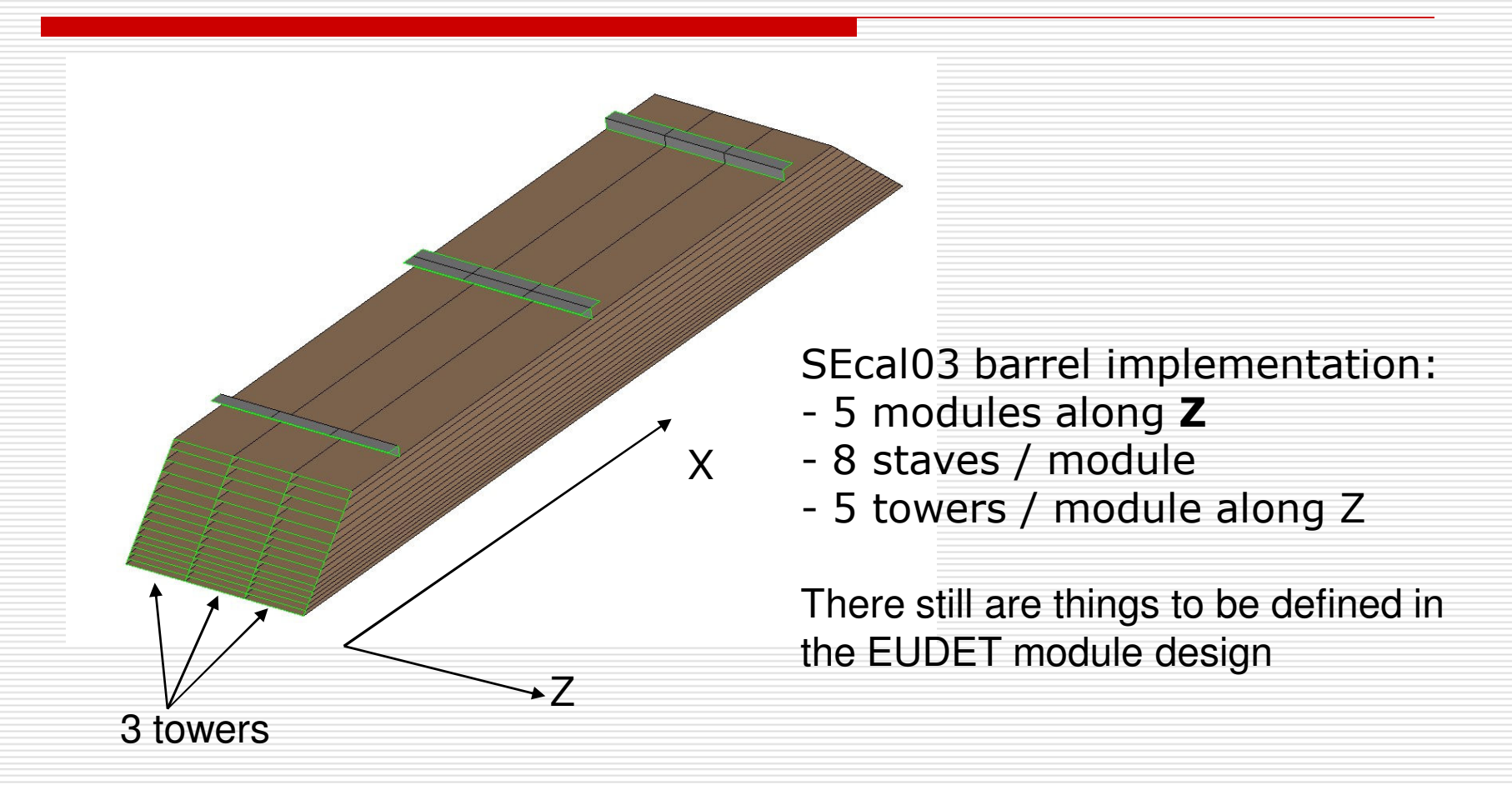

# SiW Ecal : driver SEcal03

 $\Box$  Absorber: W (can be replaced with Pb) 20 layers of 2.1 mm  $+$  9 layers of 4.2 mm  $\Box$  Sensitive: Si (can be replaced with polystyrene) Si thickness 0.5 mm Si wafers with 18x18 virtual cells (5 x 5 mm) (step limit) and 0.5 mm guard ring (if space left in X: wafers with variable number of cells)

# Ecal barrel module (1 slab per alveolus, 2 wafers per slab in Z)

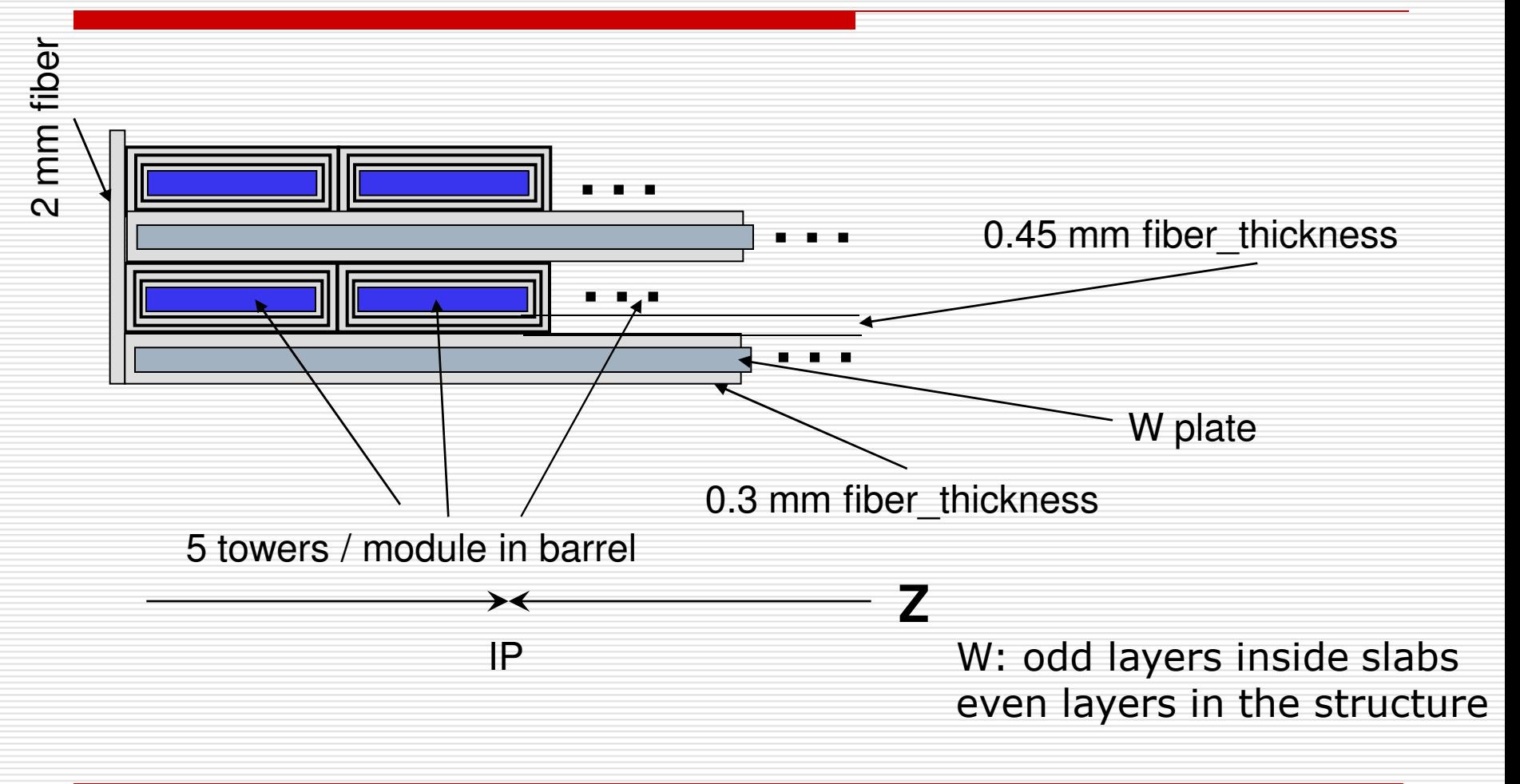

### Detail Alveoli & "H" slab structure:

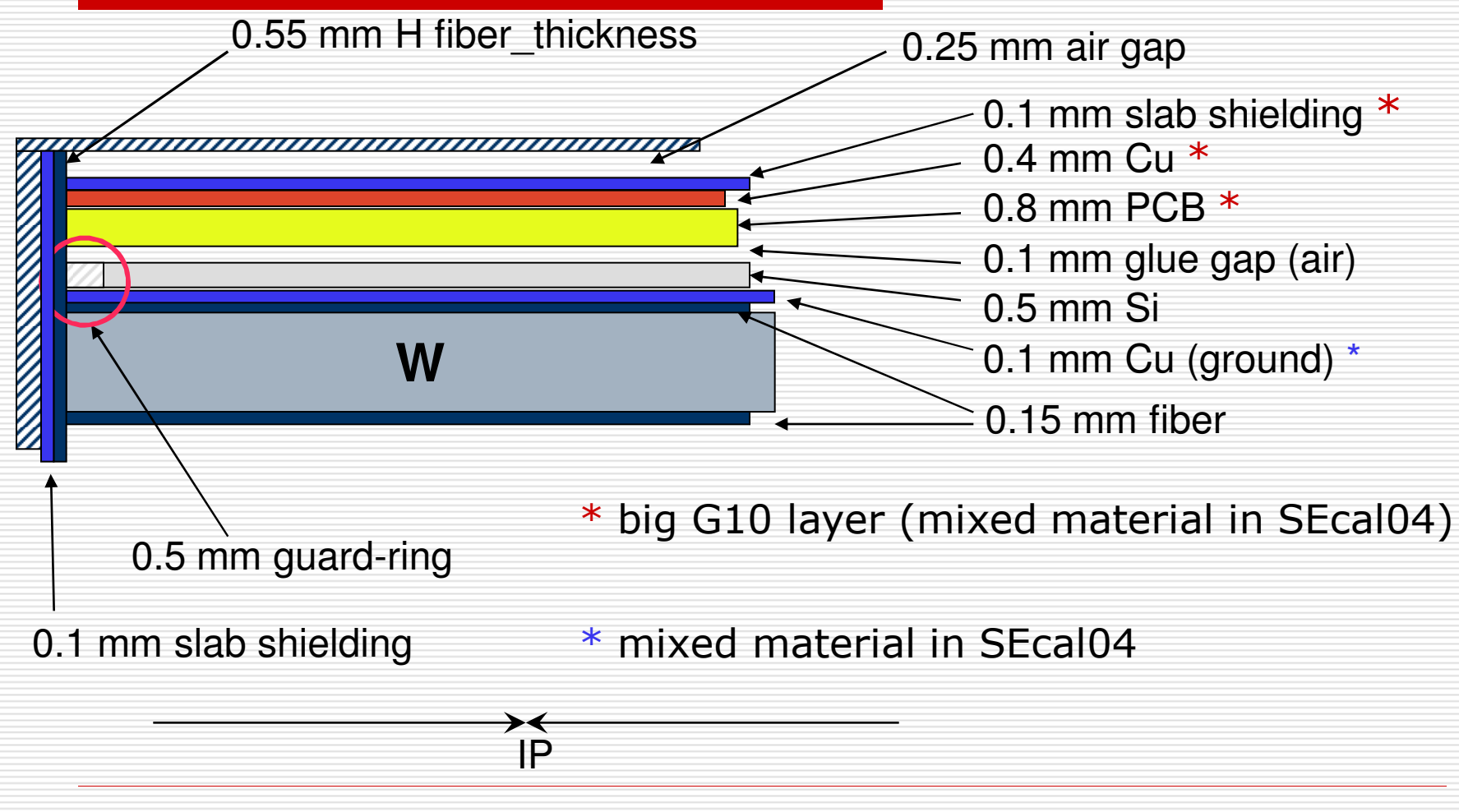

# Ecal EndCap Module

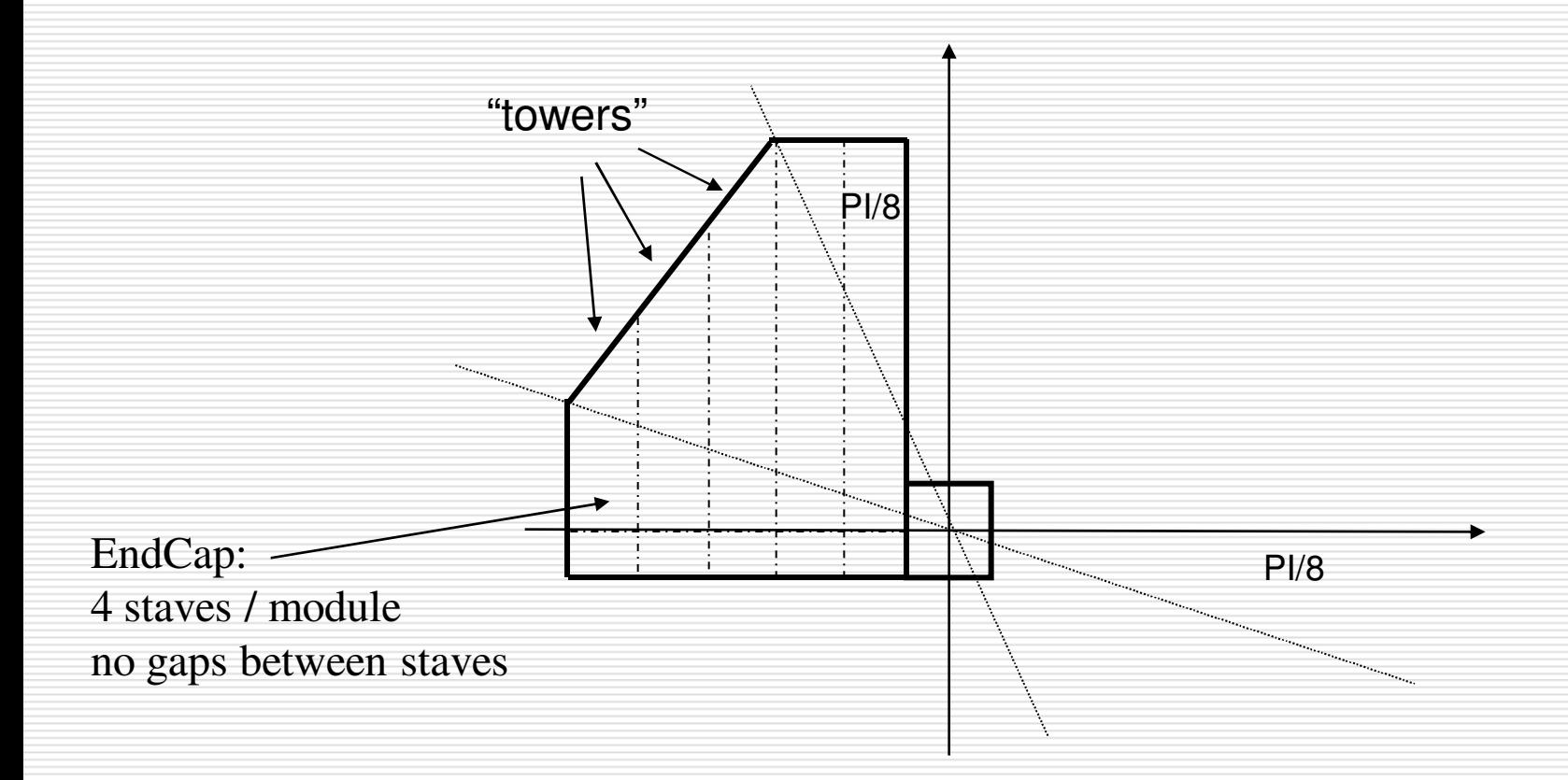

# Ecal EndCap Ring

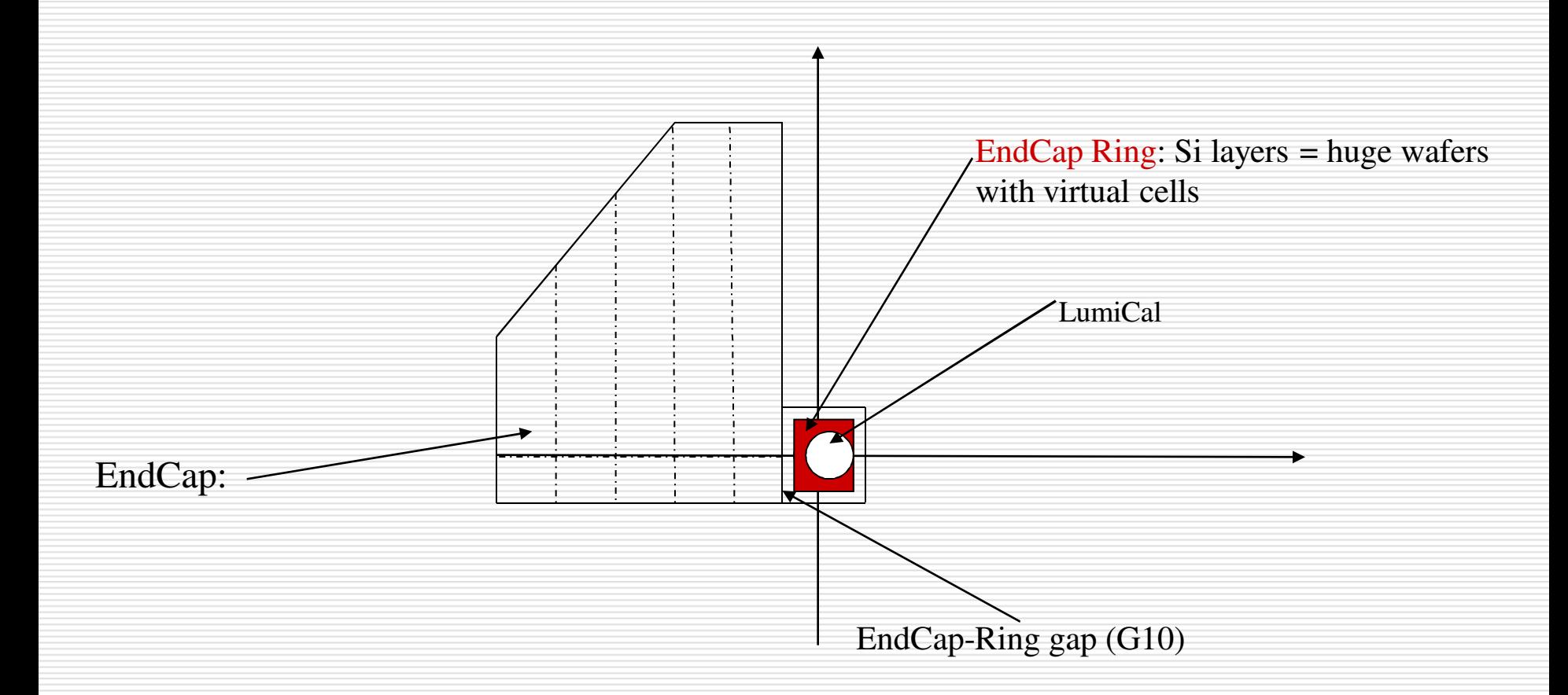

#### Ecal-Hcal and Ecal Barrel - Ecal EndCap regions

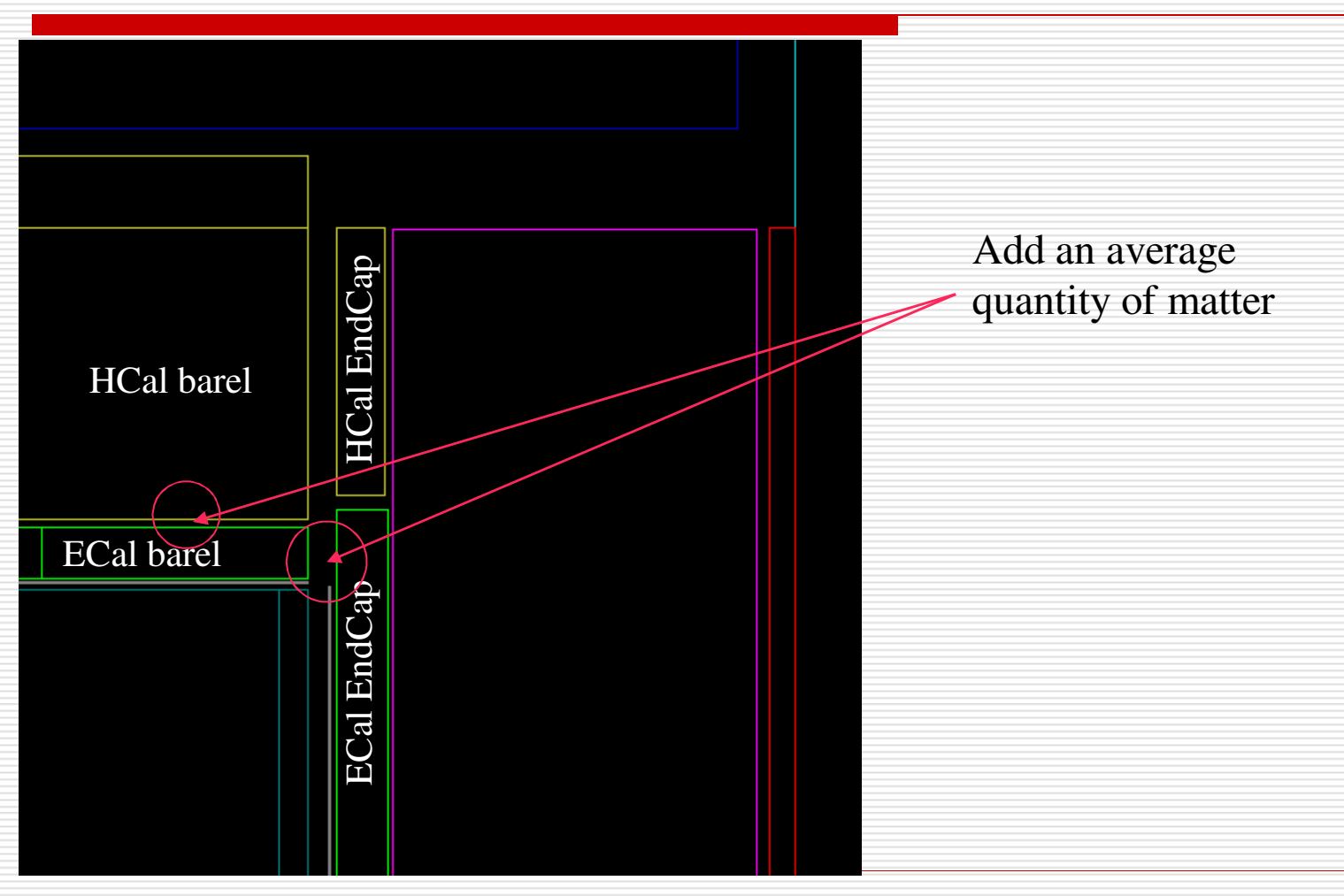

# Scaling the Ecal model

- parameters can be changed in the steering file
- $\Box$  example:

/Mokka/init/globalModelParameter Ecal\_nlayers1 15 /Mokka/init/globalModelParameter Ecal\_radiator\_layers\_set1\_thickness 3 mm

/Mokka/init/globalModelParameter Ecal\_nlayers2 6 /Mokka/init/globalModelParameter Ecal\_radiator\_layers\_set2\_thickness 6 mm

/Mokka/init/globalModelParameter Ecal\_nlayers3 0

/Mokka/init/globalModelParameter Ecal\_Si\_thickness 0.8 mm